## **ԱՀԴ 2015Բ: ՍԻՄՎՈԼՆԵՐԻ ՔԱՆԱԿ-7**

Արտածել տրված տողի մեջ առկա թվաբանական գործողության նշանների քանակը:

## **Մուտքային տվյալներ.**

Մուտքում տրված է տող, որի սիմվոլների քանակը չի գերազանցում 1000-ը:

## **Ելքային տվյալներ.**

Ելքում պետք է արտածել խնդրի պատասխանը:

## **Օրինակ.**

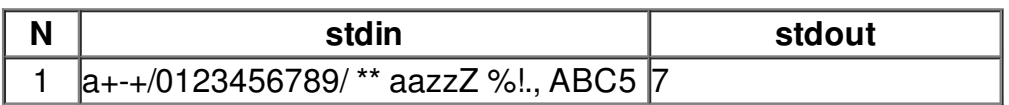